## **IOWA STATE UNIVERSITY Digital Repository**

[Creative Components](https://lib.dr.iastate.edu/creativecomponents) [Iowa State University Capstones, Theses and](https://lib.dr.iastate.edu/theses)  **Dissertations** 

Fall 2018

# Factors affecting health insurance premiums: Explorative and predictive analysis

Tarunpreet Kaur Iowa State University

Follow this and additional works at: [https://lib.dr.iastate.edu/creativecomponents](https://lib.dr.iastate.edu/creativecomponents?utm_source=lib.dr.iastate.edu%2Fcreativecomponents%2F72&utm_medium=PDF&utm_campaign=PDFCoverPages) 

Part of the [Business Analytics Commons](http://network.bepress.com/hgg/discipline/1398?utm_source=lib.dr.iastate.edu%2Fcreativecomponents%2F72&utm_medium=PDF&utm_campaign=PDFCoverPages), and the [Insurance Commons](http://network.bepress.com/hgg/discipline/645?utm_source=lib.dr.iastate.edu%2Fcreativecomponents%2F72&utm_medium=PDF&utm_campaign=PDFCoverPages) 

#### Recommended Citation

Kaur, Tarunpreet, "Factors affecting health insurance premiums: Explorative and predictive analysis" (2018). Creative Components. 72. [https://lib.dr.iastate.edu/creativecomponents/72](https://lib.dr.iastate.edu/creativecomponents/72?utm_source=lib.dr.iastate.edu%2Fcreativecomponents%2F72&utm_medium=PDF&utm_campaign=PDFCoverPages)

This Creative Component is brought to you for free and open access by the Iowa State University Capstones, Theses and Dissertations at Iowa State University Digital Repository. It has been accepted for inclusion in Creative Components by an authorized administrator of Iowa State University Digital Repository. For more information, please contact [digirep@iastate.edu.](mailto:digirep@iastate.edu)

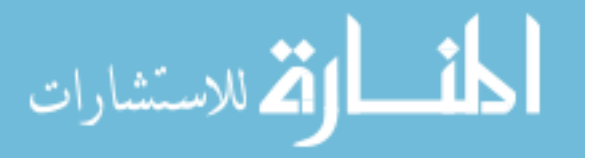

# **Factors Affecting Health Insurance Premiums: Explorative and Predictive Analysis**

# Creative Component Project Report

By

Tarunpreet Kaur

Master of Science in Information Systems

Submitted in fulfilment for the requirements for the degree of Master of Science in Information Systems

Major Professor:

Dr. Zhengrui Jiang

Ivy College of Business

Iowa State University

Ames, Iowa

2018

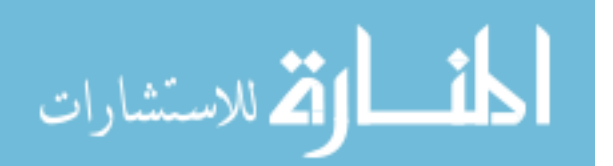

# **TABLE OF CONTENTS**

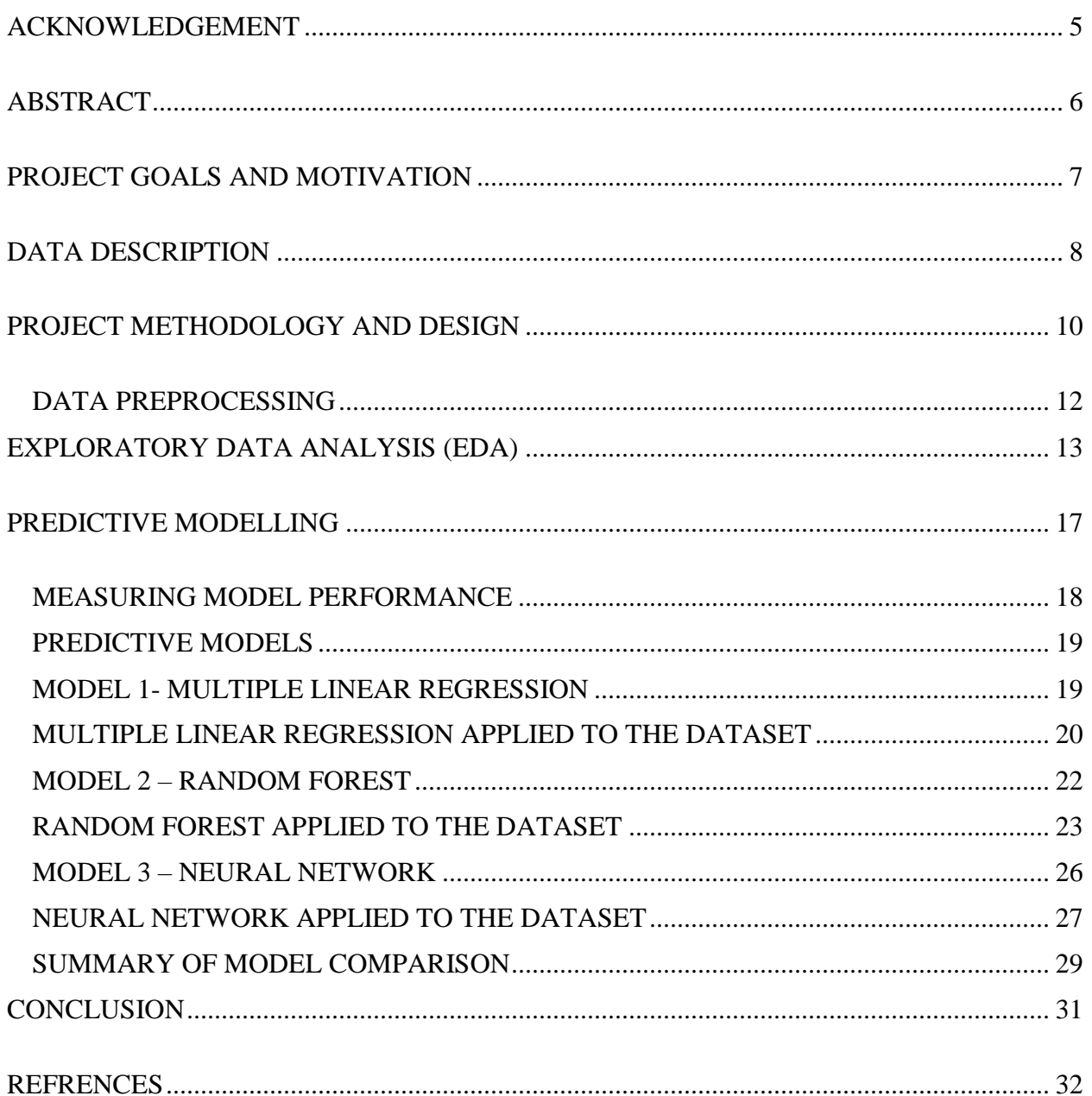

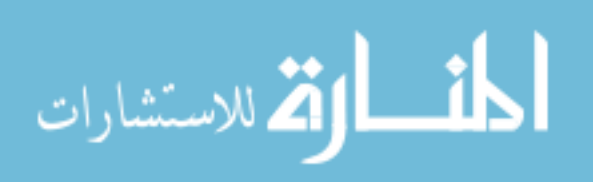

## LIST OF FIGURES

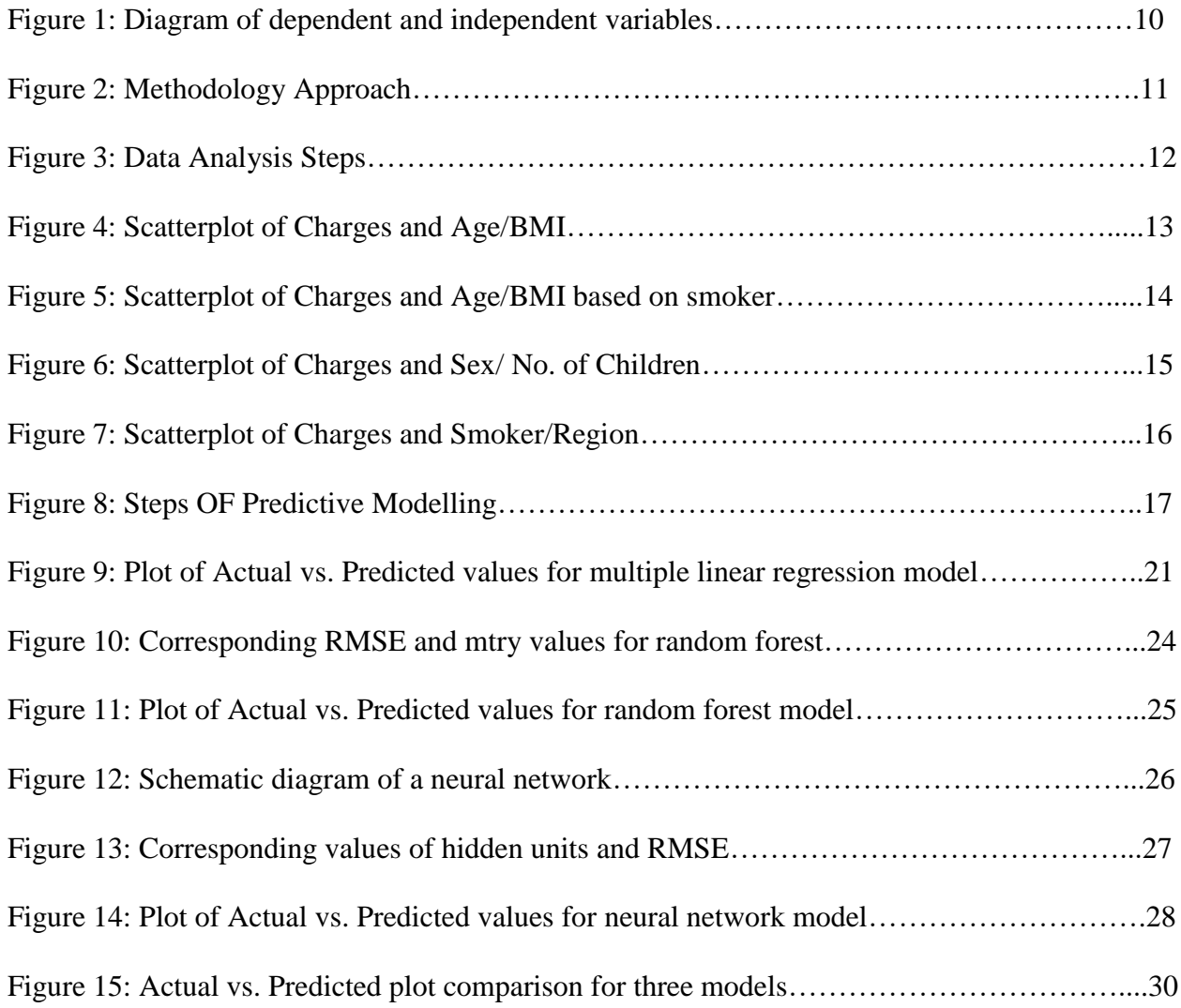

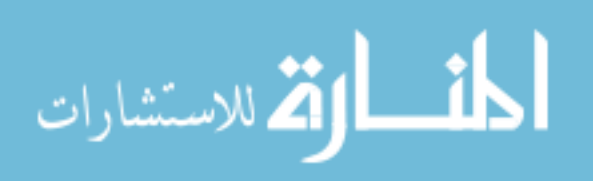

## LIST OF TABLES

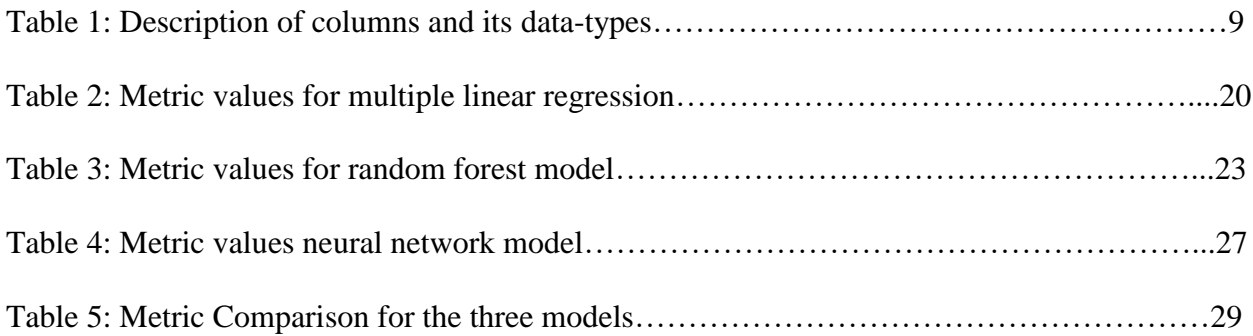

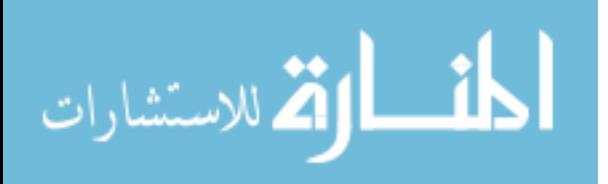

## ACKNOWLEDGEMENT

<span id="page-5-0"></span>I would like to acknowledge Dr. Zhengrui Jiang, my major professor. This project would not have been possible without his constant support and guidance from the beginning till the end. I am highly indebted to him.

I would also like to extend my gratitude to my family, friends and peers. Additionally, I would also like to thank the graduate department faculty, other professors whose classes I have taken a and learned a lot from them and staff for making my time at Iowa State University a wonderful and an enriching experience.

I have learned a lot during my master's journey at Iowa State University and look forward to applying the knowledge that I have gained from my time here.

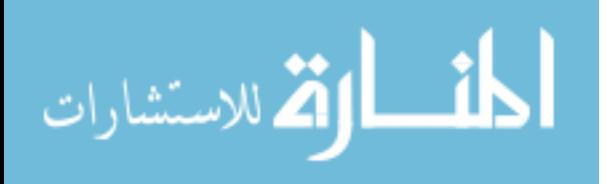

## ABSTRACT

<span id="page-6-0"></span>The main foundational block of health insurance industry is to estimate the future events and measure the associated risk/value of these events, hence it is needless to say that predictive analytics is used widely to determine the risk, insurance premium and enrich overall customer experience.

The health insurance industry has always been a slow-moving industry when it comes to adopting the data analytics practices into its business models. With the advent of advanced data analytics technologies, it has become important more than ever to take advantage of such sophisticated analytics to accurately assess and predict the insurance premiums for the insured.

Thus, one of the important tasks for health insurance companies is to determine the policy premiums. By using predictive modelling, the insurers can determine the policy premium for the insured based on their behaviors which are indicated by attributes such as age, BMI (Body Mass Index), smoking habits, number of children etcetera.

This determination of premiums based on the data collected for an individual helps insurance companies in enhanced pricing, underwriting and risk selection. Additionally, it helps in making better decisions, understanding customer needs and be fair to the customers. Acquiring a comprehensive understanding of customer behaviors and habits from historical data helps insurers to anticipate future behaviors and provide the right insurance product and policy premium.

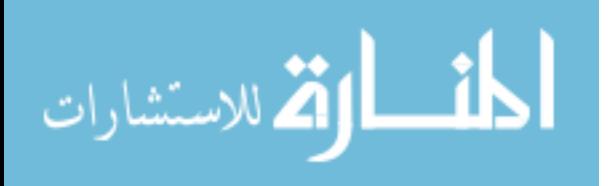

## PROJECT GOALS AND MOTIVATION

<span id="page-7-0"></span>Judicious use of predictive analysis has empowered health insurers to improve their premium pricing accuracy, create customized health insurance plans and services, and build stronger customer relationships.

Thus, the main goal of this project is to predict the insurance premiums based on the behavioral data collected from the individuals so that insurance companies can make useful and accurate predictions.

Based on these predictions, they can then evaluate the following decisions and make better judgement calls:

- Which individuals deserve which kind of insurance plan?
- Based upon an individual's behavior, predicting their premium helps in better risk management.

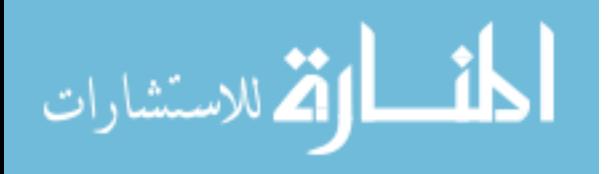

## DATA DESCRIPTION

<span id="page-8-0"></span>The dataset is originally from the book called Machine Learning with R by Brett Lantz. The dataset is however made available online through the GitHub repository called Machine Learning with R.

This dataset contains the information on individual attributes such as sex, age, smoking habits etcetera. It has:

- $\bullet$  1338 rows
- 7 columns

### **Description of columns:**

- ➢ *age –* age of primary beneficiary
- ➢ *sex –* gender of the beneficiary. It has two categories:
	- o Male
	- o Female
- ➢ *bmi –* Body Mass Index, providing an understanding of body weights that are relatively high or low relative to height, objective index of body weight (kg/m^2) using the ratio of height to weight, ideally 18.5 to 24.9
- ➢ *children –* Number of children covered by the health insurance / Number of dependents.
- ➢ *smoker –* describing whether a person is a smoker or a non-smoker. It has 2 values:
	- o Yes
	- o No
- ➢ *region –* the beneficiary's residential area in the US. It has 4 region values:
	- o Northeast
	- o Southeast

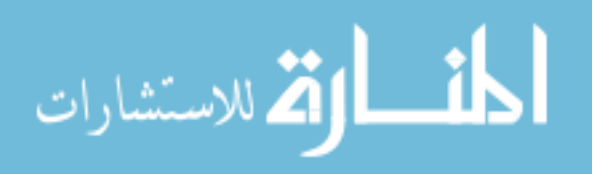

- o Southwest
- o Northwest
- ➢ *charges –* Individual insurance premiums billed by health insurance.

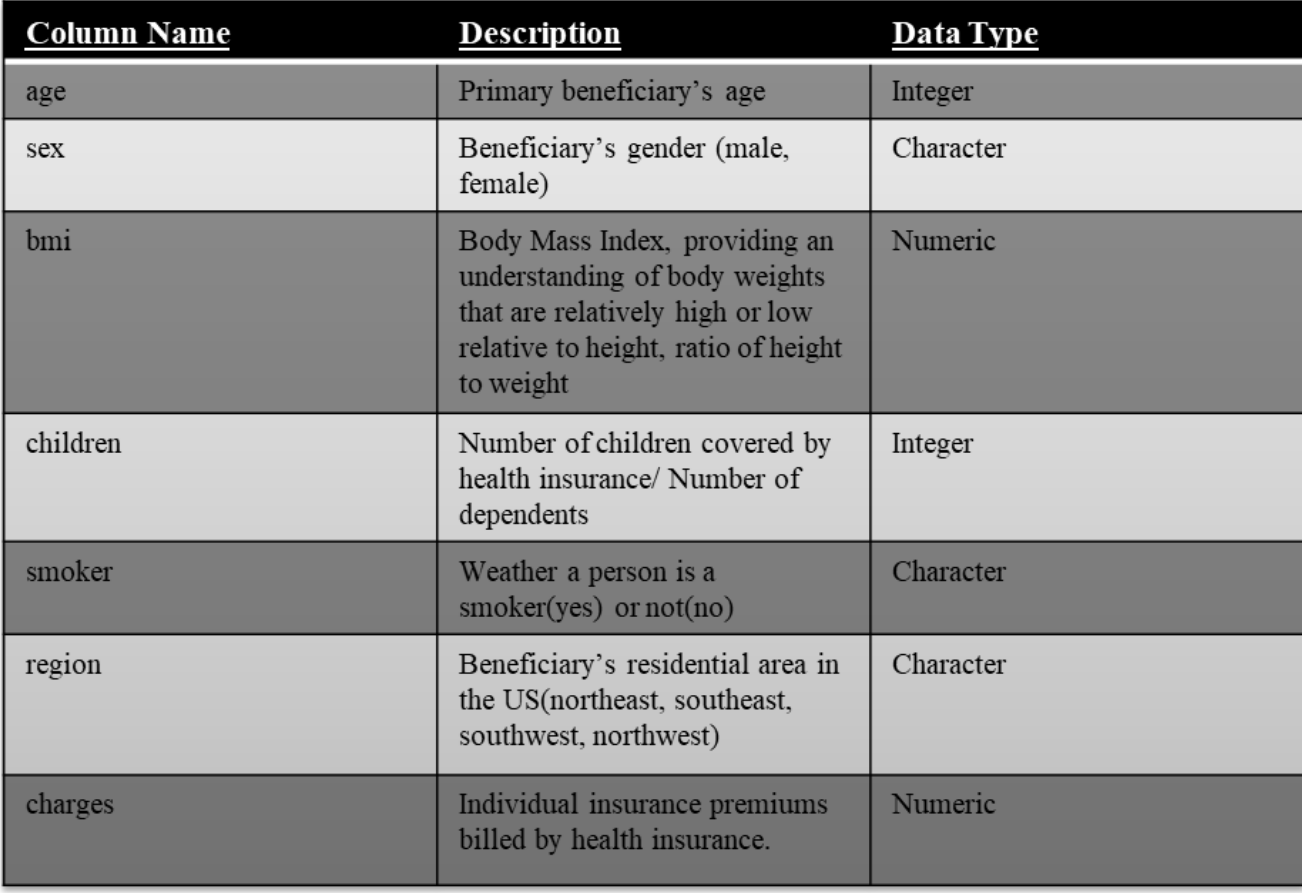

*Table 1 – Description of columns and its data-types*

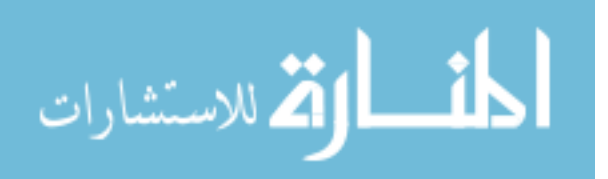

## PROJECT METHODOLOGY AND DESIGN

<span id="page-10-0"></span>The main goal of the project is to predict the insurance premium charge based upon other attributes.

### The *dependent variable* is *charge.*

There are *6 independent variables*:

- ✓ *age*
- ✓ *sex*
- ✓ *children*
- ✓ *bmi*
- ✓ *smoker*
- ✓ *region*

The following figure shows the independent and dependent variables:

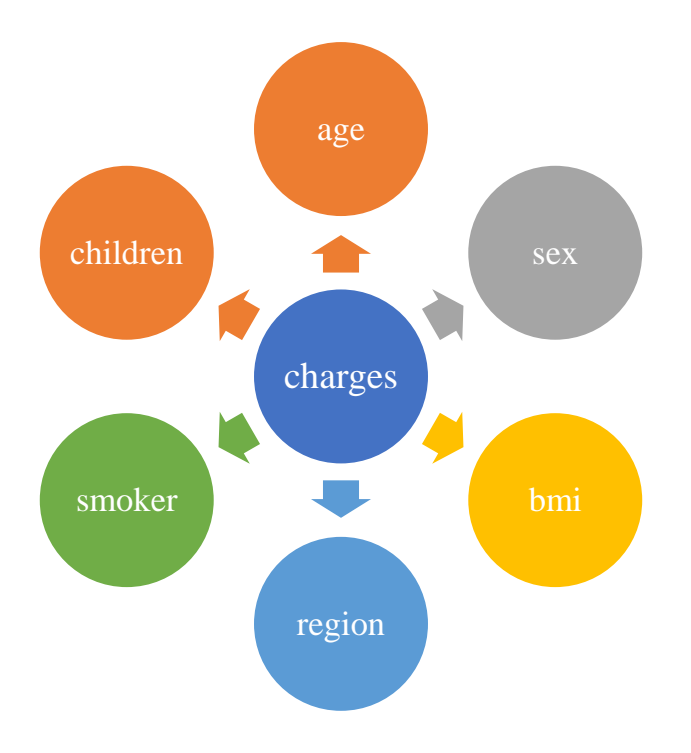

*Figure 1 – Diagram of dependent and independent variables*

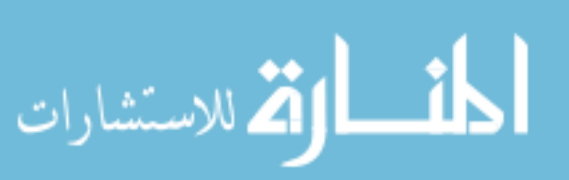

The following steps are followed for the methodology approach:

- $\triangleright$  Data is downloaded as .csv file.
- ➢ Data is analyzed, cleaned and manipulated according to desired algorithm application.
- ➢ Exploratory Data Analysis (EDA) is performed to see the effect of each independent variable on the dependent variable.
- ➢ Based upon the EDA, the following machine learning models are selected:
	- Multiple Linear Regression
	- Random Forest
	- Neural Network
- ➢ The models are evaluated against each other to find the best one.

The following figure represents the high-level methodology and design approach used:

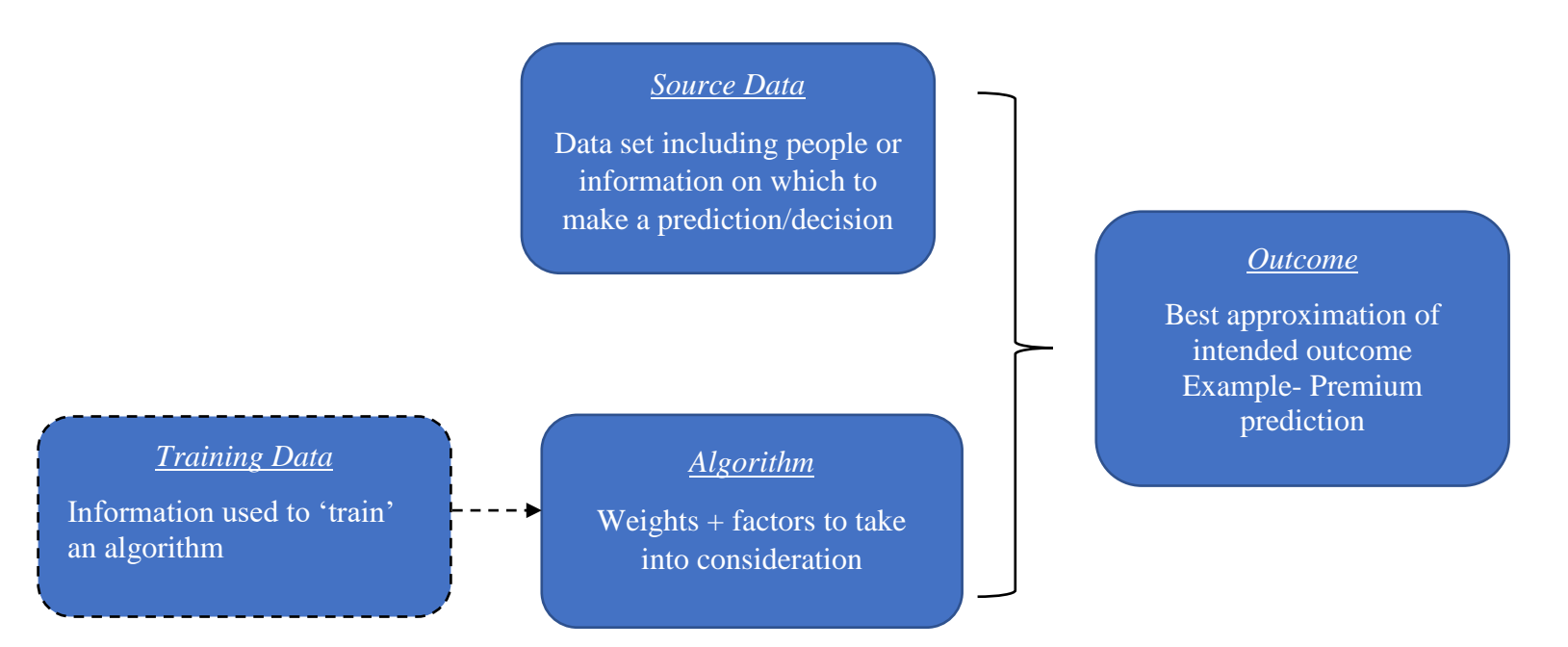

*Figure 2- Methodology Approach*

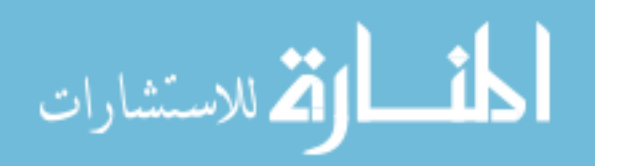

## DATA PREPROCESSING

<span id="page-12-0"></span>The following steps illustrate the steps of data pre-processing:

- ➢ Columns sex, region, smoker are converted to categorical variables first and then were converted to numerical variables to be compatible with the model building.
- ➢ Missing values are removed, and the data is cleaned for analysis and model building.
- $\triangleright$  Some columns are scaled for the model building.
- $\triangleright$  5- cross validation is performed to train and test the data and compute the out-of-sample metrics.

## *Steps of data analysis:*

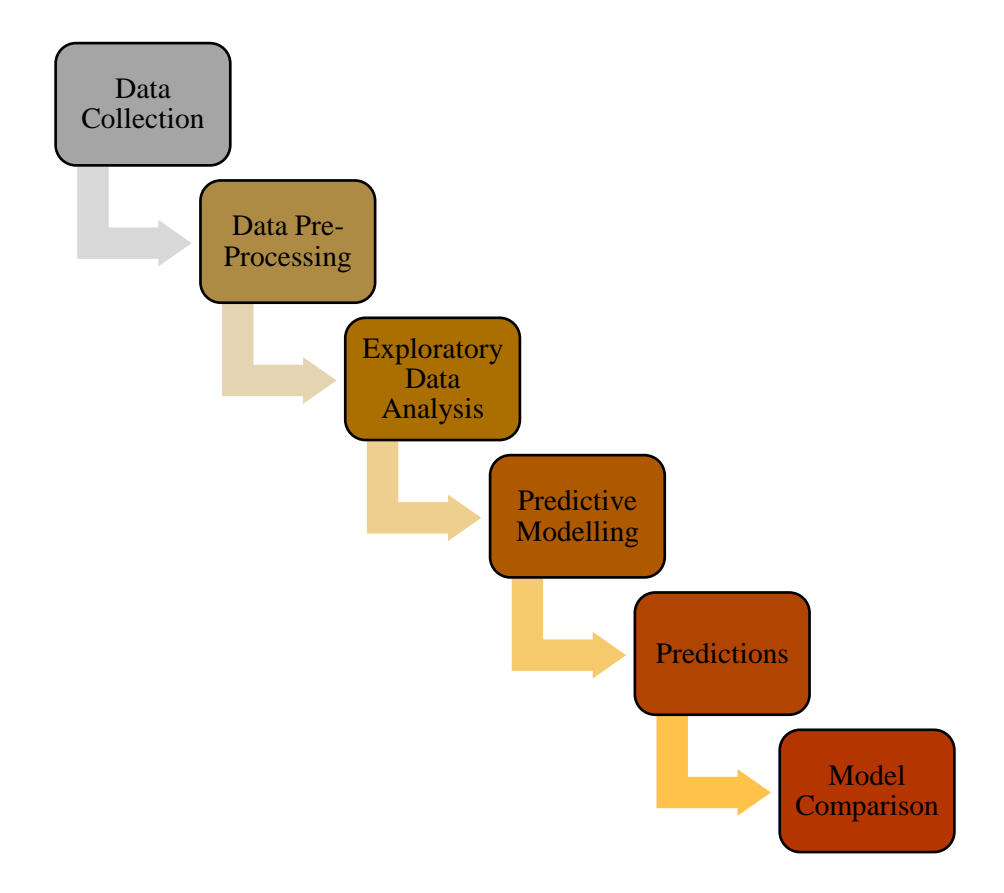

*Figure 3- Data Analysis Steps*

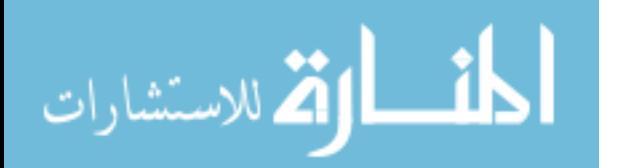

## EXPLORATORY DATA ANALYSIS (EDA)

<span id="page-13-0"></span>The relationship between all the independent variables and the dependent variable are explored in the initial exploratory data analysis phase.

The following figure depicts the relationship between age and BMI.

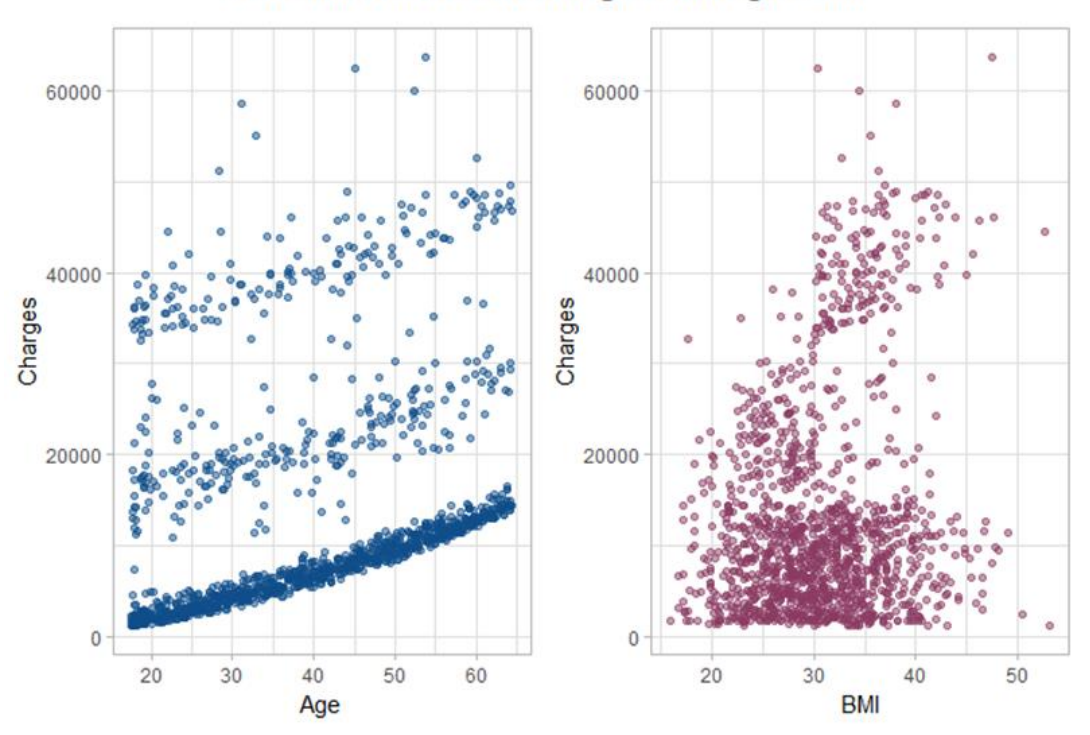

**Correlation between Charges and Age / BMI** 

*Figure 4 – Scatterplot of Charges and Age/BMI*

A scatterplot is created to show these relationships:

For age, the relationship is almost linear as the charges increase with increase in the age of the person.

However, for BMI the relationship does not seem to be linear. Nevertheless, charges increase with the increase in a person's BMI.

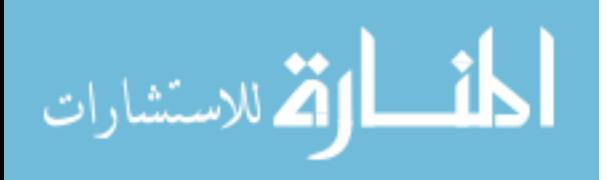

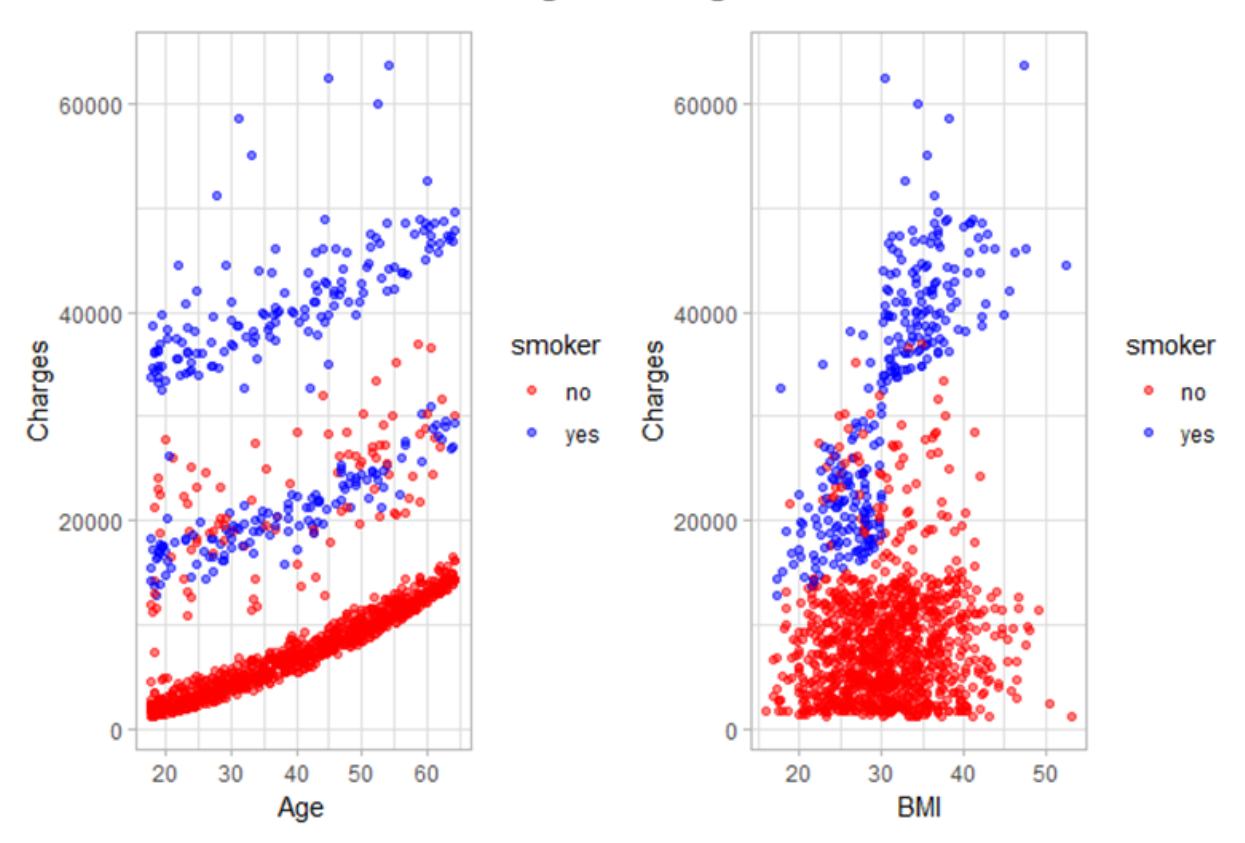

Correlation between Charges and Age / BMI based on smoker

*Figure 5 – Scatterplot of Charges and Age/BMI based on smoker*

Even for the same age group, charges are higher for a person who smokes than a non-smoker as shown by the blue (person who smokes) and red (person who does not smoke) dots.

People who are obese and smoke tend to have higher charges.

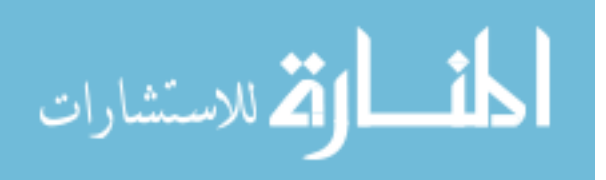

To examine the relationships between the columns sex and children, the scatterplot is used. The following figure depicts that no significant relationship exists between the gender od a person and the premium charges.

However, it can be seen that the charges increase with increase in the number of children.

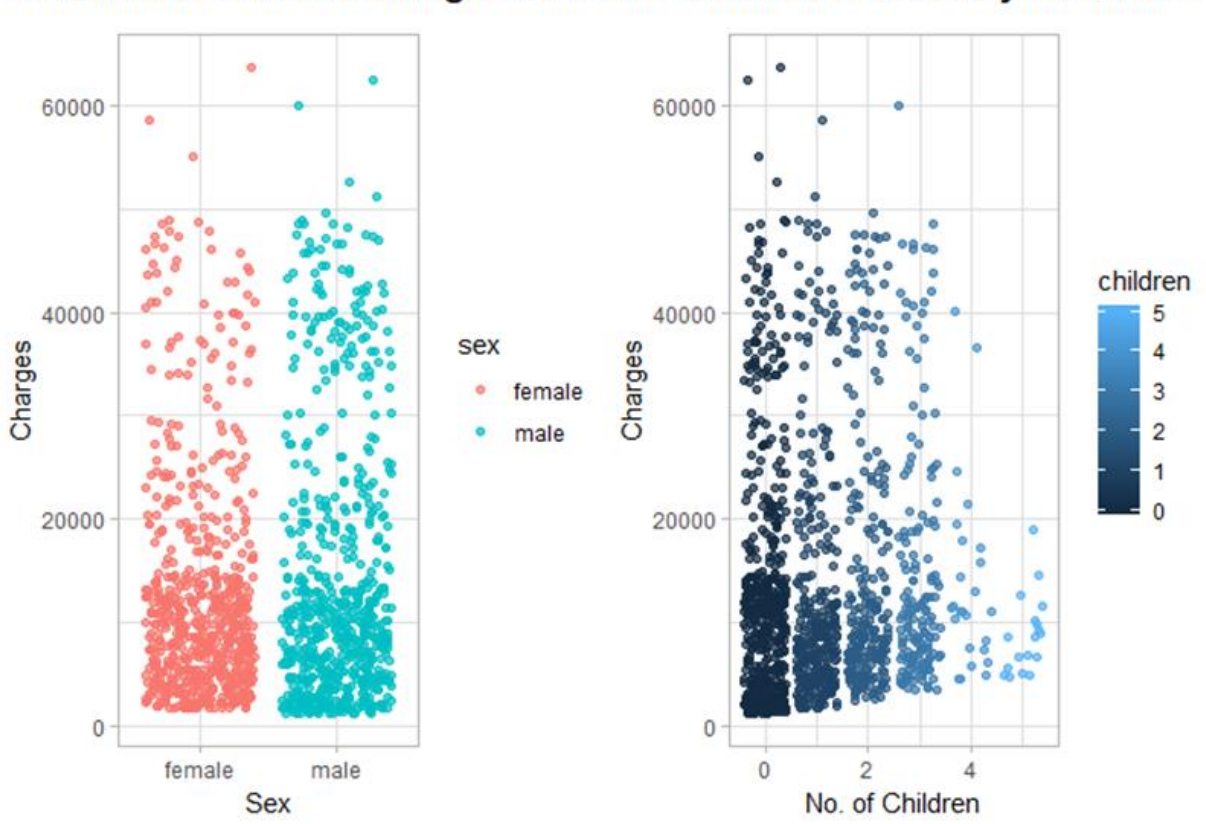

Correlation between Charges and Sex / Children covered by insurance

*Figure 6- Scatterplot of Charges and Sex/ No. of Children*

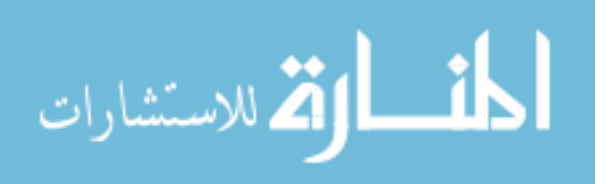

The following figure illustrates that charges are significantly higher for smokers as compared to non-smokers.

On the other hand, it can be seen that region does not seem to have any relationship with the charges i.e. people living in the different residential areas of northeast, northwest, southeast and southwest have almost no difference in the charges.

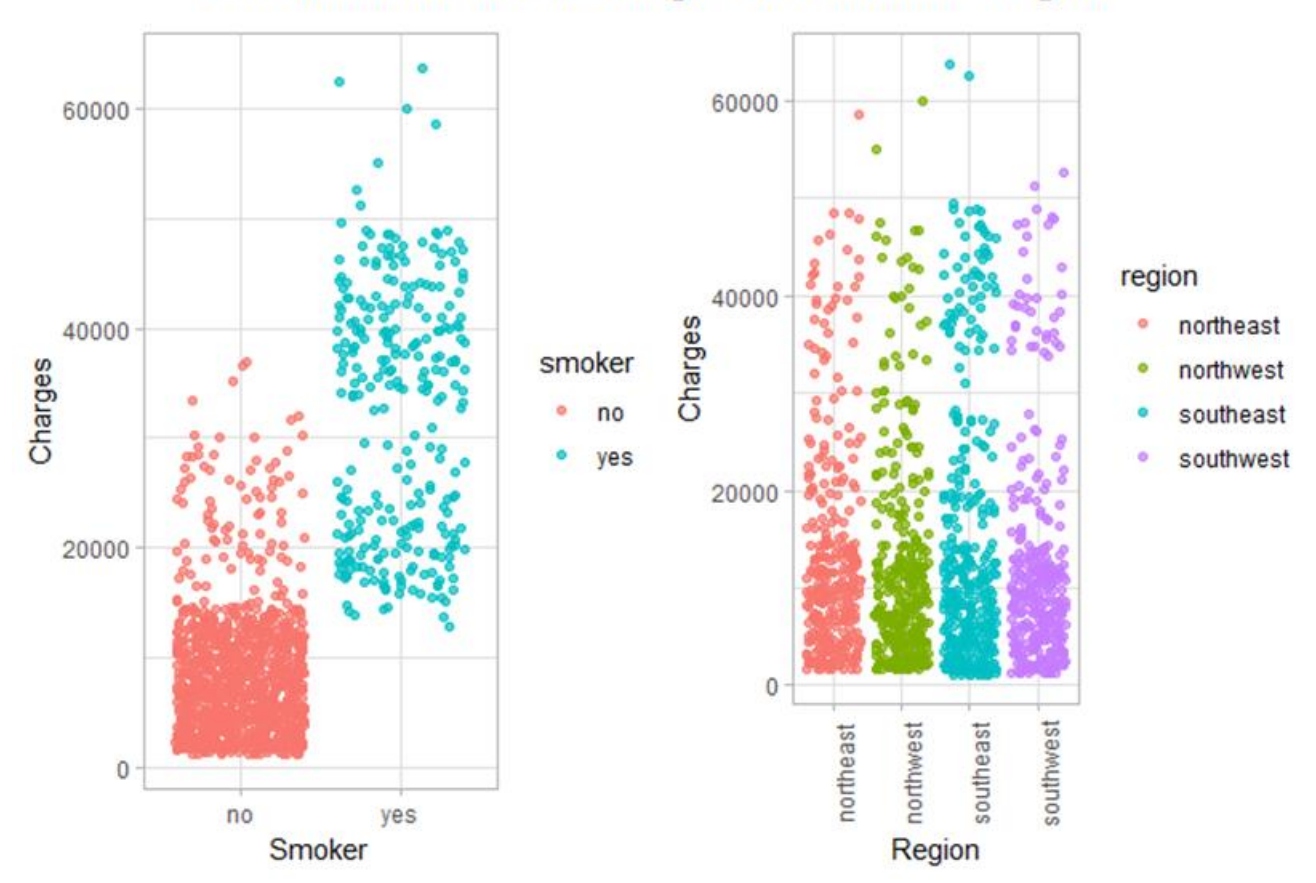

**Correlation between Charges and Smoker / Region** 

*Figure 7- Scatterplot of Charges and Smoker/Region*

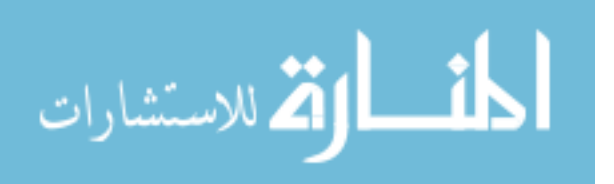

## PREDICTIVE MODELLING

<span id="page-17-0"></span>Predictive Modelling is the process of uncovering relationships within the data by using a mathematical model for predicting some desired outcome. It uses historical data to make predictions about unseen data.

The following figure depicts the cycle of the predictive modelling:

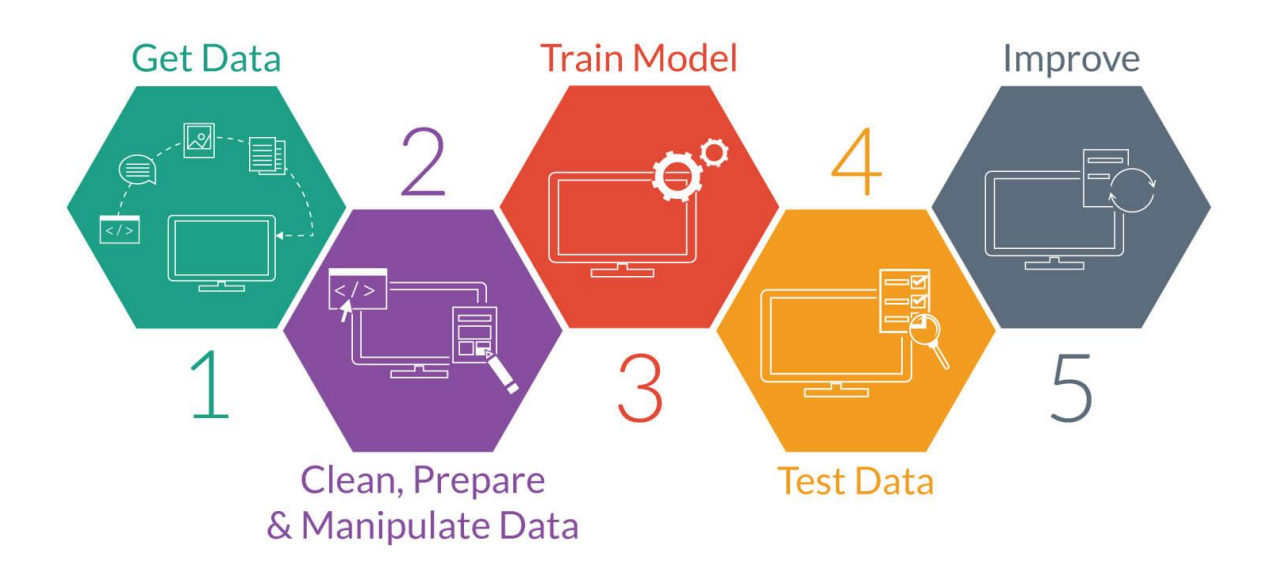

# **Steps to Predictive Modelling**

*Figure 8- Steps OF Predictive Modelling*

The goal is to predict the **premium charge** which is a numeric outcome. So, regression models like **multiple linear regression, random forest and neural networks** are used for predictive modelling.

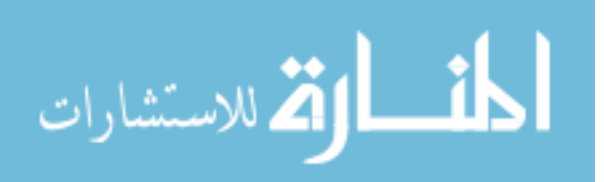

### MEASURING MODEL PERFORMANCE

<span id="page-18-0"></span>For measuring the performance of the regression models, following metrics have been used:

➢ **Root mean squared error (RMSE) –** This is a function of the residuals where residuals

are the difference between the predicted values and observed/actual values:

*residuals = observed – predicted*

Using residuals, we then calculate the mean squared error (MSE) which is computed by squaring the residuals, summing them and dividing by the number of samples.

$$
MSE = \frac{\sum (residuals)^2}{n}
$$

where *n* is the number of samples.

RMSE is then calculated by taking a square root of the MSE so that it is in the same units as original data:

$$
RMSE = \sqrt{\frac{\sum (residuals)^2}{n}}
$$

The value of RMSE tells us approximately how far away (on average) the predictions are from true values.

➢ **Coefficient of Determination(R-squared) –** This value can be interpreted as the proportion of variability in the response(dependent) variable that is explained by the model. It is calculated by squaring the correlation coefficient between the observed and predicted values.

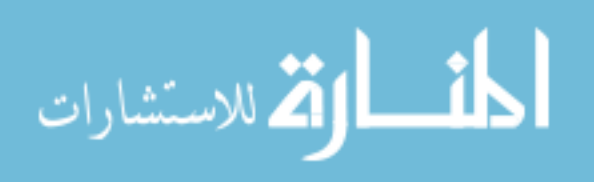

#### PREDICTIVE MODELS

<span id="page-19-0"></span>As mentioned earlier, to predict the premium charge, three predictive models have been used and compared against each other. Each model is explained in detail in the following pages:

- ➢ Multiple Linear Regression
- ➢ Random Forest Regression
- ➢ Neural Network

#### MODEL 1- MULTIPLE LINEAR REGRESSION

<span id="page-19-1"></span>Multiple linear regression model is used to predict a numeric outcome (dependent variable) based on two or more independent variables. We assume that the value of the response/dependent variable is some function of the explanatory variables and some random noise. The generic statistical model equation is:

$$
Response = f(explanatory) + noise
$$

The model generally takes the following form:

$$
y = \beta o + \beta_1 x_1 + \beta_2 x_2 + \dots + \beta_k x_k + \varepsilon
$$

where *y* is the dependent variable and  $x_1, x_2, \ldots, x_k$  are independent variables and  $\varepsilon$  is the randomerror term(noise) and has normal distribution with mean  $= 0$  and fixed standard deviation:

$$
\varepsilon \backsim N(0, \sigma_{\epsilon})
$$

The value of the coefficient  $\beta_i$  determines the contribution of the independent variable  $x_i$  and  $\beta o$ is the *y-*intercept which tells the value of the dependent variable when the values of all the independent variables is zero.

#### **Advantages of Multiple linear regression:**

Multiple linear regression has following advantages:

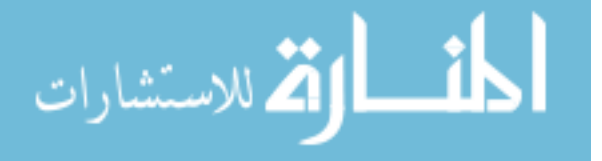

- It is easily interpretable.
- Ability to identify outliers or anomalies.

### **Disadvantages of Multiple linear regression:**

- They are useful only when the relationship between independent and dependent variable is linear in nature.
- They cannot effectively be used to capture non-linear relationships between dependent and independent variables

## MULTIPLE LINEAR REGRESSION APPLIED TO THE DATASET

<span id="page-20-0"></span>Multiple linear regression is applied to the dataset and the following results are generated.

5-fold cross validation is created to generate the out of sample metrics of RMSE and R-squared:

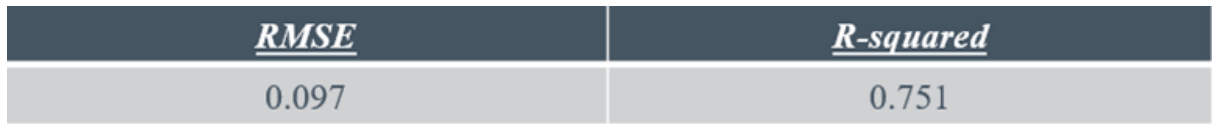

## *Table 2 – Metric values for multiple linear regression*

The RMSE is 0.0971 and R-squared is 0.7513

The coefficients for different variables were obtained as follows:

age: 0.188

sex: -0.002

bmi: 0.197

children: 0.038

smoker: 0.38

region: -0.016

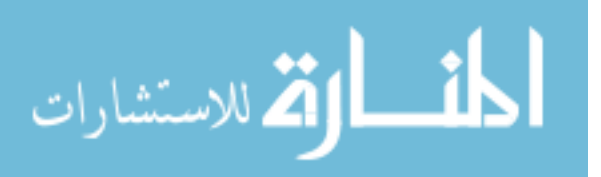

Thus, it can be concluded that sex and region does not have a positive relationship with the charges where as smoker has the highest impact on the charges followed by bmi and age.

# **PLOT OF ACTUAL VS. PREDICTED VALUES FOR MULTIPLE LINEAR REGRESSION MODEL**

This figure shows the actual charges versus the predicted charges and the regression line which shows how well the multiple linear regression model fits the data.

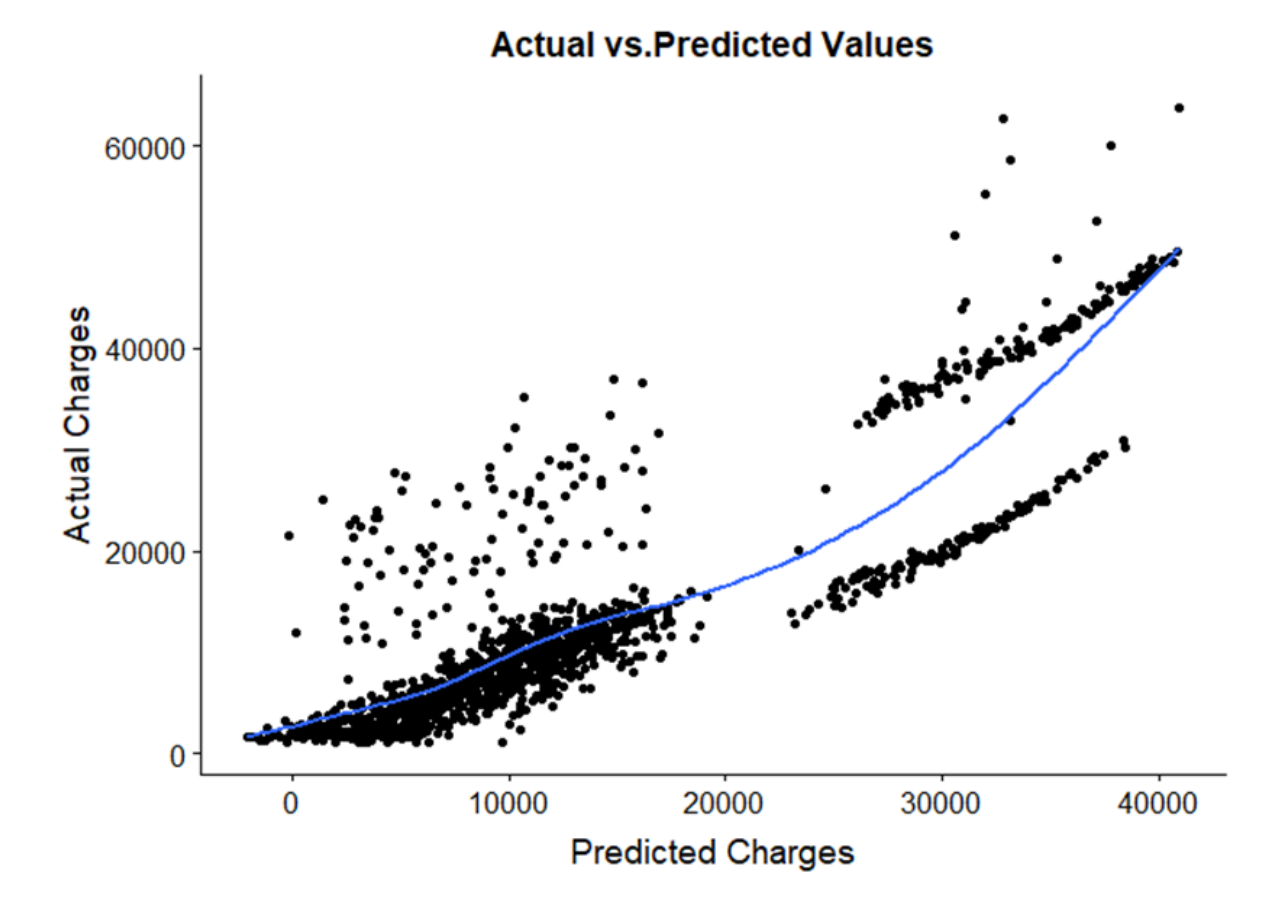

*Figure 9- Plot of Actual vs. Predicted values for multiple linear regression model*

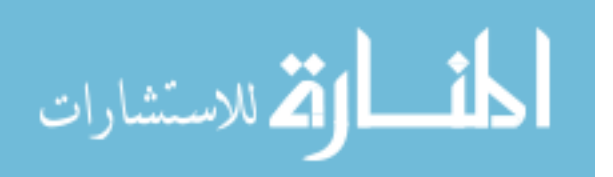

It can be seen that although the model performed well for the charges that fall under lower bracket, it did not do a great job of predicting the values for higher charges. The blue line is the regression line for the linear model.

#### MODEL 2 – RANDOM FOREST

<span id="page-22-0"></span>One of the disadvantages of multiple linear regression is that it cannot appropriately capture nonlinear relationships between the dependent and independent variables. To overcome this problem, an ensemble method called Random Forest is used to predict the outcome. Random Forest is an ensemble method that combines many decision trees to predict the value of the outcome. Each tree(model) in the ensemble is used to generate a prediction for a new random sample and these *m* predictions are averaged to give the forest's prediction. The algorithm randomly selects the number of predictors at each split.

Random forest's tuning parameter is the number of predictors to be selected randomly at each split and this number is called *mtry.*

#### **ADVANTAGES OF RANDOM FOREST**

- Effectively capture the non-linearity between the response and explanatory variables as compared to multiple linear regression models.
- They can effectively handle many types of predictors (categorical, continuous, skewed, etc.) without the need to pre-process them.
- It does not require the user to explicitly specify the form of the predictor's relationship to the response as opposed to multiple linear regression.

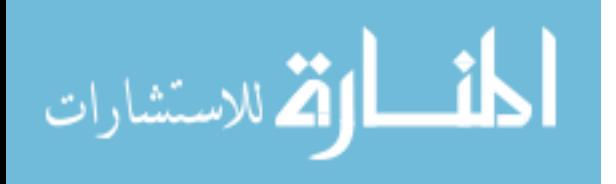

### **DISADVANTAGES OF RANDOM FOREST**

- Model instability minor changes in data can significantly alter the tree's structure resulting in inaccurate interpretations.
- They become highly computational as the number of trees increases.
- They can sometimes lead to overfitting

## RANDOM FOREST APPLIED TO THE DATASET

<span id="page-23-0"></span>Random forest is applied to the dataset and the following results are generated.

5-fold cross validation is created to generate the out of sample metrics of RMSE and R-squared:

Optimal value for *mtry selected is 6 based upon the least RMSE of 0.074.*

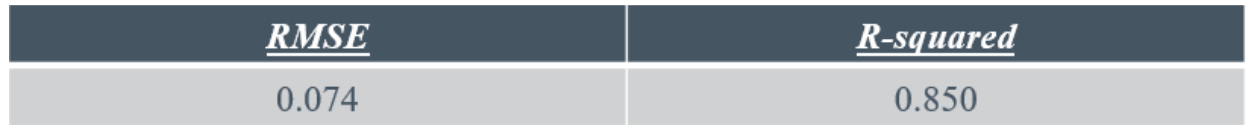

### *Table 3- Metric values for random forest model*

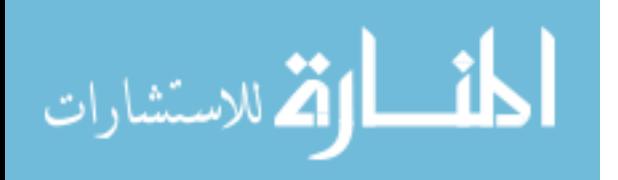

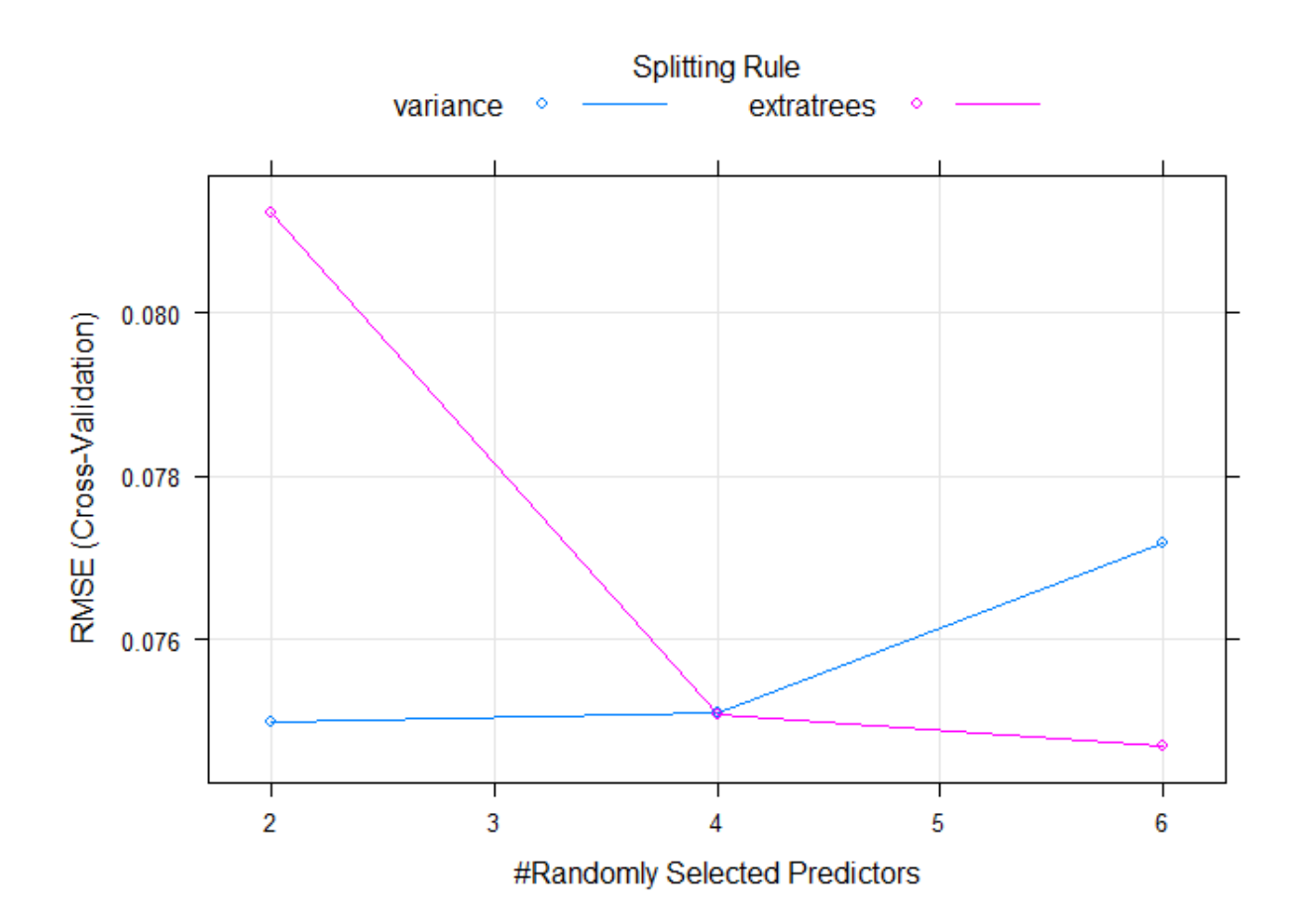

The following figure shows different values of mtry and corresponding values of RMSE

*Figure 10 – Corresponding RMSE and mtry values for random forest*

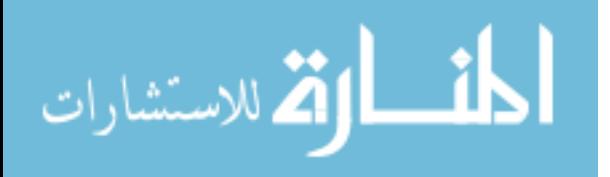

#### **PLOT OF ACTUAL VS. PREDICTED VALUES FOR RANDOM FOREST MODEL**

This figure shows the actual charges versus the predicted charges and the regression line which shows how well the random forest model fits the data.

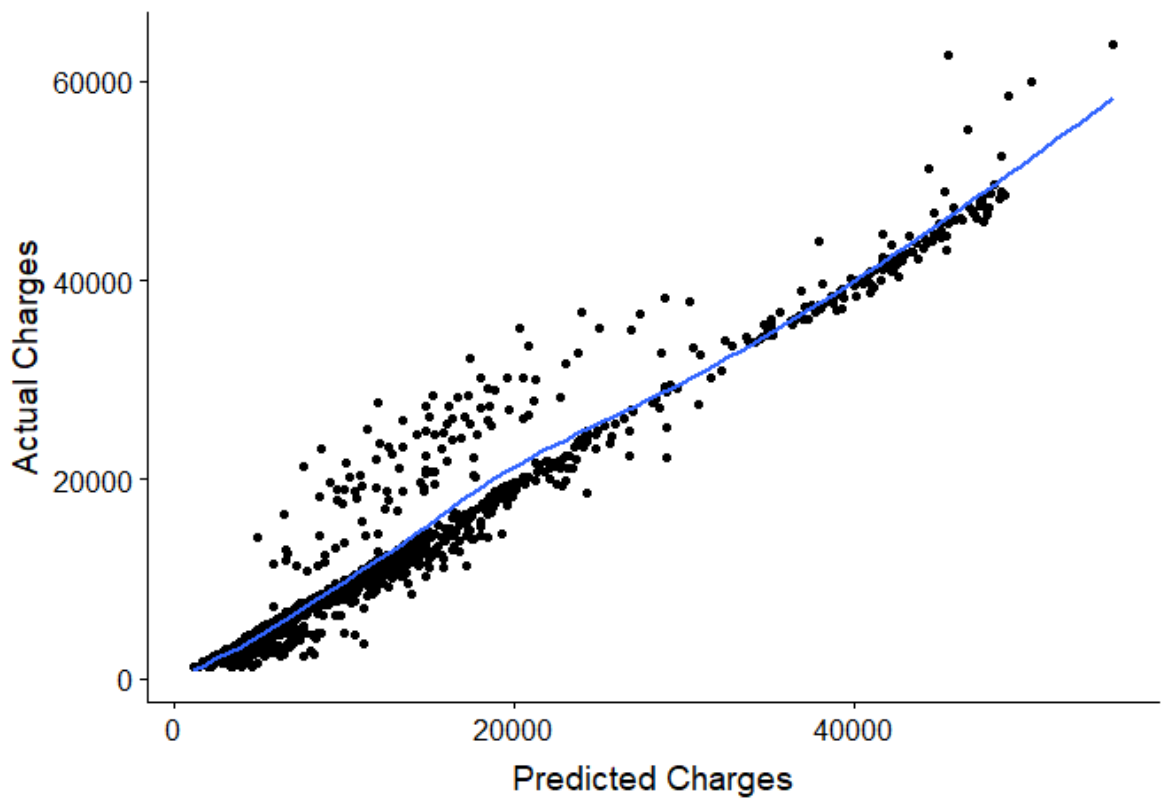

**Actual vs. Predicted Values** 

#### *Figure11 - Plot of Actual vs. Predicted values for random forest model*

For the random forest model, it can be seen from the above figure that this model performed better as compared to the multiple linear model as the blue regression line is fitting the charge values better for both lower and higher charges.

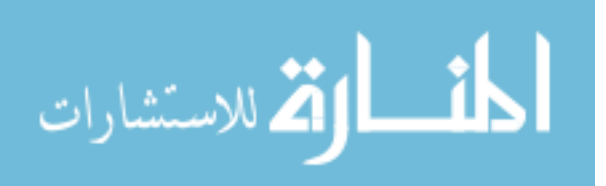

#### MODEL 3 – NEURAL NETWORK

<span id="page-26-0"></span>Neural Networks are powerful non-linear regression techniques inspired by theories about how the brain works. The outcome is modeled by an intermediary set of unobserved variables (called *hidden variables* or *hidden units*).

These *hidden units* are linear combinations of the original predictors

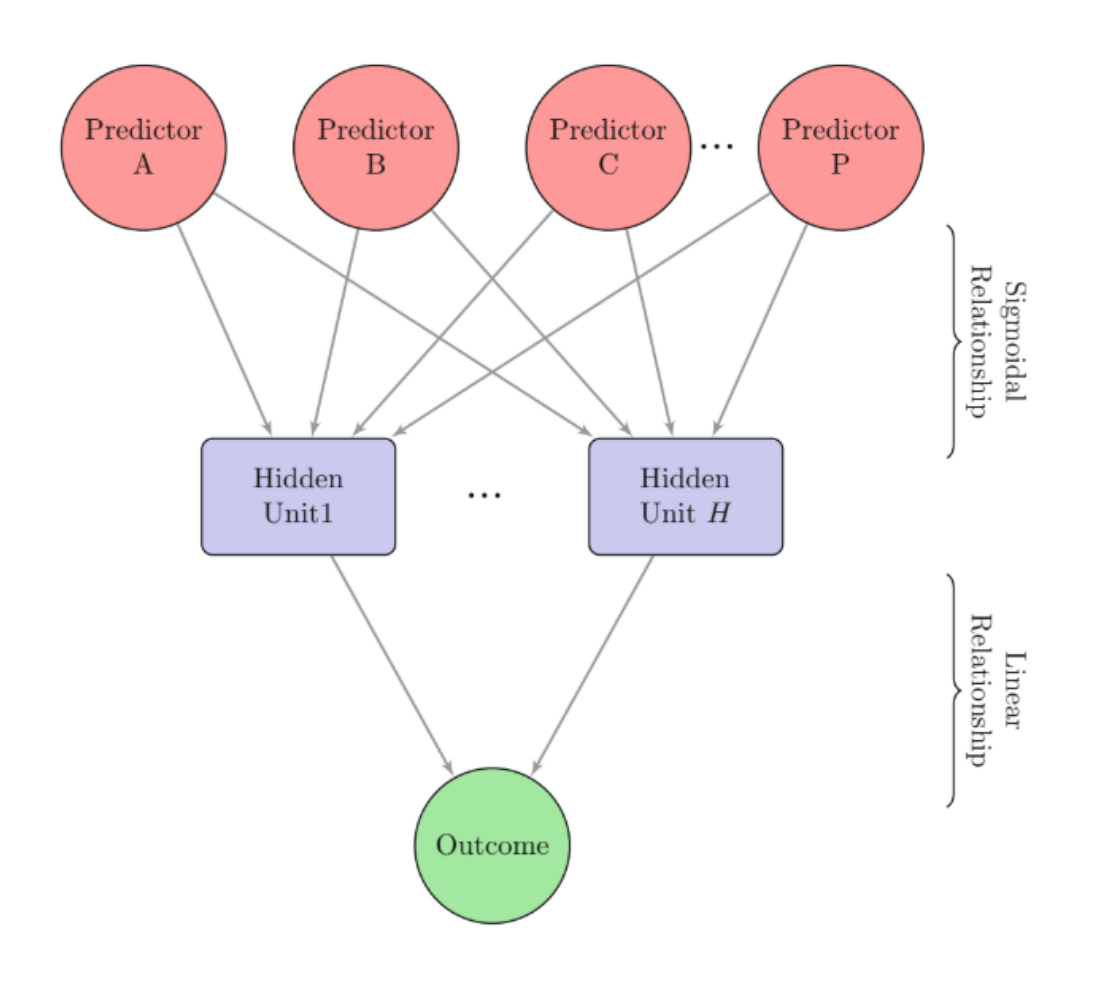

*Figure 12 – Schematic diagram of a neural network*

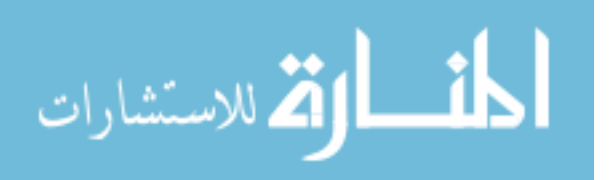

## NEURAL NETWORK APPLIED TO THE DATASET

<span id="page-27-0"></span>Neural network is applied to the dataset and the following results are generated.

5-fold cross validation is created to compute the out of sample metrics of RMSE and R-squared:

Optimal value for the number of hidden layers selected is 1 with 5 nodes based upon the least RMSE of 0.072.

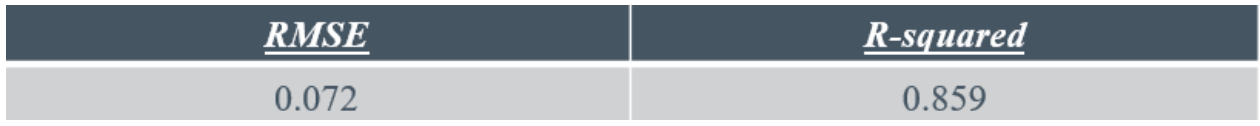

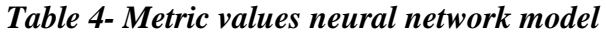

The following figure shows the number of hidden units in layer 1 of the neural network and the corresponding values of RMSE.

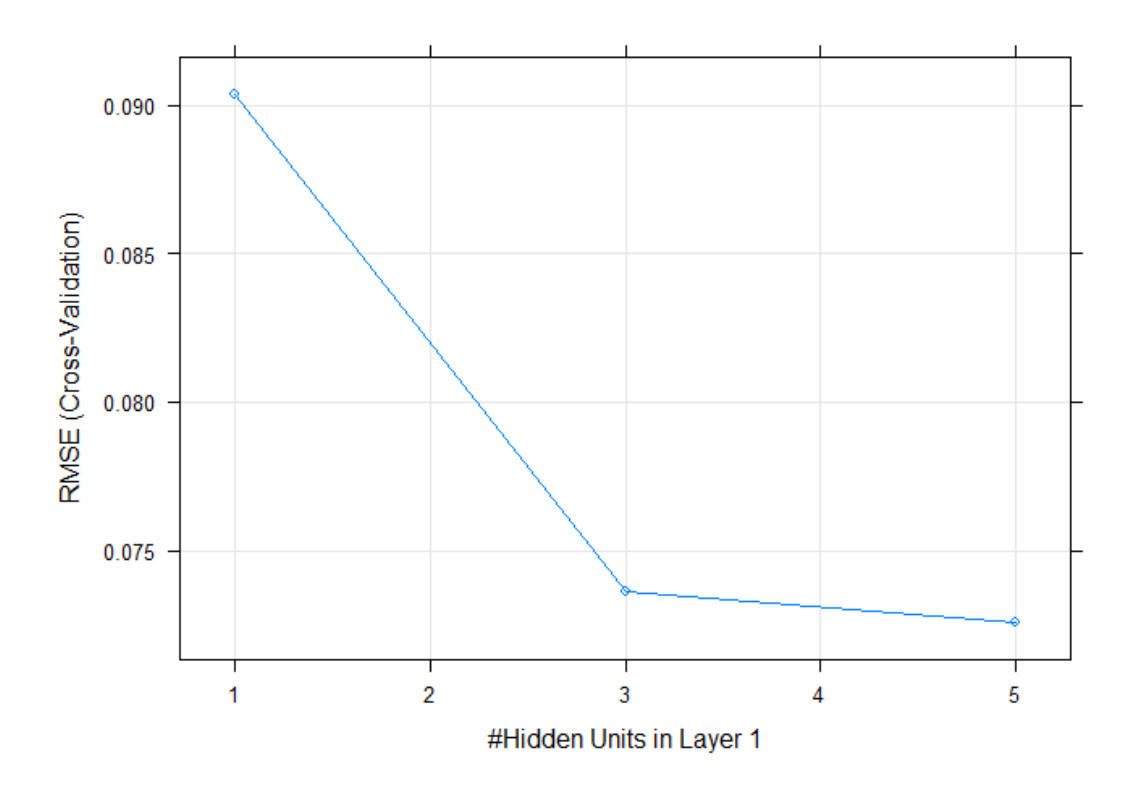

*Figure 13- Corresponding values of hidden units and RMSE*

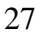

الله للاستشارات

#### **PLOT OF ACTUAL VS. PREDICTED VALUES FOR NEURAL NETWORK MODEL**

This figure shows the actual charges versus the predicted charges and the regression line which shows how well the neural network model fits the data.

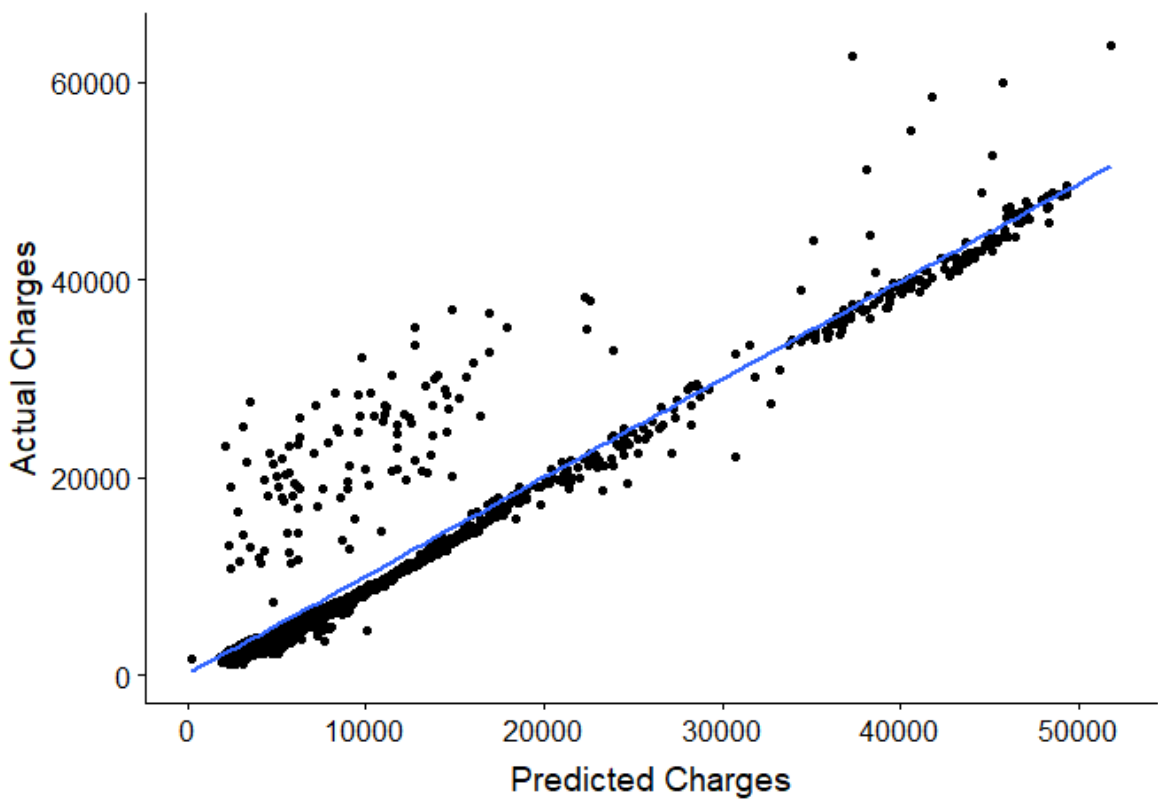

**Actual vs. Predicted Values** 

*Figure 14 - Plot of Actual vs. Predicted values for neural network model*

The above figure shows that for the neural network model, the blue regression line is fitting very well as compared to the two other model as previously discussed.

Thus, the neural network model performed significantly better than the random forest and linear regression model.

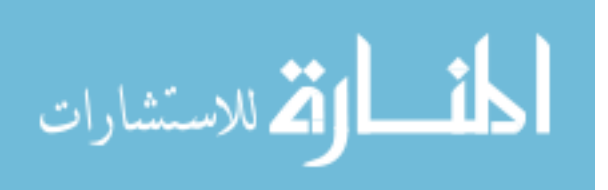

## SUMMARY OF MODEL COMPARISON

<span id="page-29-0"></span>Out of the 3 models: multiple linear regression, random forest and neural network, *the neural network performed the best with the least RMSE of 0.072 and highest R-squared of 0.859.*

The following table compares the RMSE and R-squared of the 3 models.

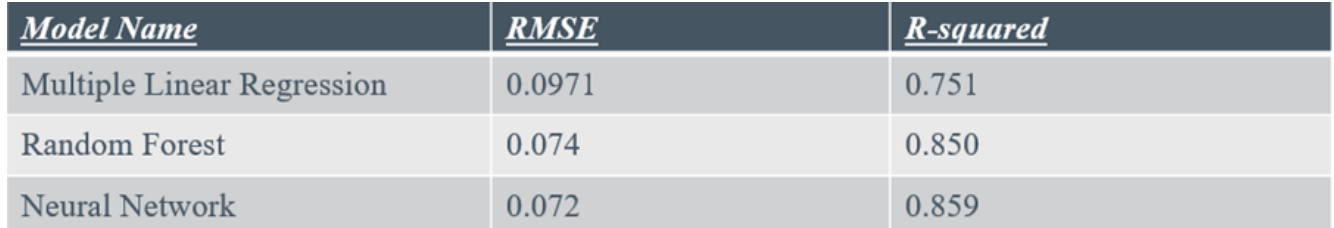

### *Table 5 – Metric Comparison for the three models*

The neural network has done a better job of predicting the insurance charges because neural network is an advanced machine learning algorithm that captures the complex interactions between the independent variables as compared to the simpler algorithms such as multiple linear regression and random forest regression.

The more a model captures these complex interactions between the variables, the better it performs and results in predictions that are closer to the actual values.

The figure on the next page shows the actual versus predicted values of the 3 models. Again, we can see that the neural network performed the best:

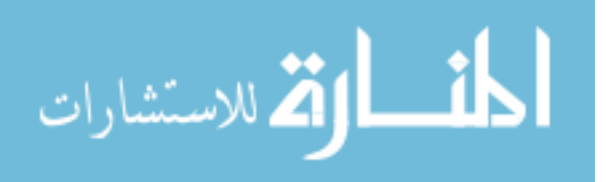

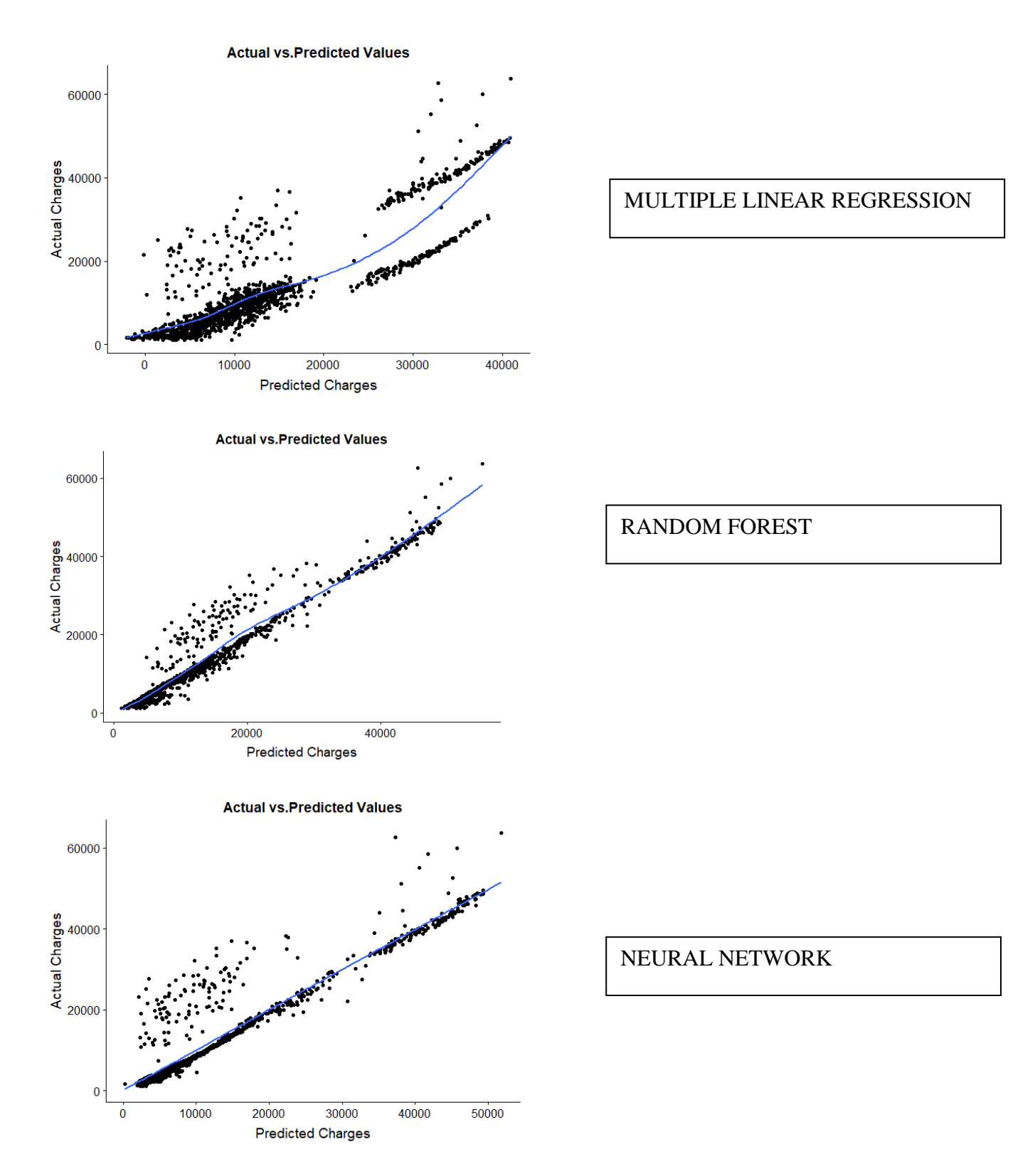

*Figure 15- Actual vs. Predicted plot comparison for three models*

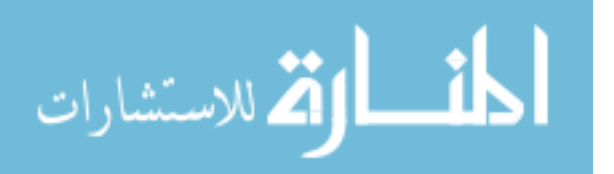

## **CONCLUSION**

<span id="page-31-0"></span>Based on the findings of the project, it can be said that predictive modeling has tremendous benefits for the health insurance industry in determining how much the premium should be charged to the insured based upon his/her behaviors and health habits. Health insurance companies can then accurately charge the premium based upon a specific individual's attributes.

This will not only help the individuals in getting charged the right amount of premium for their health insurance but will also help in forging better relationships and a level of trust between the insurance company and the insured.

Based on these predictions, the health insurance providers can then evaluate the following decisions and make better judgement calls:

- $\checkmark$  Which individuals deserve which kind of insurance plan?
- $\checkmark$  How much the premium should be charged based on an individual's behaviors?
- $\checkmark$  Based upon an individual's behavior, predicting their premium helps in better risk management.
- $\checkmark$  It helps forge trust between the customer and the insurance company.

<span id="page-31-1"></span>Thus, it is important for a health insurance company to collect and analyze the data such as a person's age, BMI, health data to accurately predict the risk and charge accurate premiums to cover that risk.

However, there are certain limitations which is the scope of further studies. The data did not include any information on an individual's medical costs, the real-time data i.e. data collected from the sensors in the wearable health devices such as fit bits etcetera. If we take all these types of different data sources into account then we can have a better picture of an individual's behavior and can more accurately predict the insurance premium charge and the associated risk.

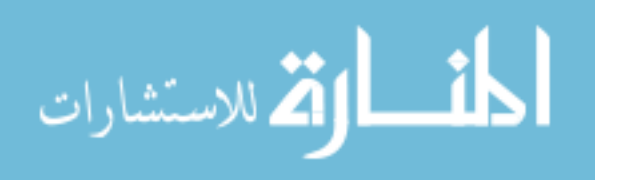

## REFRENCES

- 1. Nyce, Charles (2007), *[Predictive Analytics White Paper](https://www.the-digital-insurer.com/wp-content/uploads/2013/12/78-Predictive-Modeling-White-Paper.pdf)*(PDF), American Institute for Chartered Property Casualty Underwriters/Insurance Institute of America
- *2.* Conz, Nathan (September 2, 2008), ["Insurers Shift to Customer-focused Predictive](http://www.insurancetech.com/business-intelligence/210600271)  [Analytics Technologies",](http://www.insurancetech.com/business-intelligence/210600271) *Insurance & Technology*
- 3. *Rencher, Alvin C.; Christensen, William F. (2012), "Chapter 10, Multivariate regression – Section 10.1, Introduction", [Methods of Multivariate Analysis,](https://books.google.com/books?id=0g-PAuKub3QC&pg=PA19) Wiley Series in Probability and Statistics, 709 (3rd ed.), John Wiley & Sons, p. 19, [ISBN](https://en.wikipedia.org/wiki/International_Standard_Book_Number) [9781118391679](https://en.wikipedia.org/wiki/Special:BookSources/9781118391679)*.
- 4. ["Linear Regression \(Machine Learning\)"](https://people.cs.pitt.edu/~milos/courses/cs2750-Spring03/lectures/class6.pdf) (PDF). *University of Pittsburgh*.
- 5. Ho, Tin Kam (1995). *[Random Decision Forests](https://web.archive.org/web/20160417030218/http:/ect.bell-labs.com/who/tkh/publications/papers/odt.pdf)* (PDF). Proceedings of the 3rd International Conference on Document Analysis and Recognition, Montreal, QC, 14–16 August 1995. pp. 278–282. Archived from [the original](http://ect.bell-labs.com/who/tkh/publications/papers/odt.pdf) (PDF) on 17 April 2016. Retrieved 5 June 2016.
- 6. Liaw A (16 October 2012). ["Documentation for R package randomForest"](https://cran.r-project.org/web/packages/randomForest/randomForest.pdf) (PDF). Retrieved 15 March 2013.
- 7. ["Artificial Neural Networks as Models of Neural Information Processing | Frontiers](https://www.frontiersin.org/research-topics/4817/artificial-neural-networks-as-models-of-neural-information-processing)  [Research Topic".](https://www.frontiersin.org/research-topics/4817/artificial-neural-networks-as-models-of-neural-information-processing) Retrieved 2018-02-20.
- 8. Hoskins, J.C.; Himmelblau, D.M. (1992). "Process control via artificial neural networks and reinforcement learning". *Computers & Chemical Engineering*. **16** (4): 241– 251. [doi](https://en.wikipedia.org/wiki/Digital_object_identifier)[:10.1016/0098-1354\(92\)80045-B.](https://doi.org/10.1016%2F0098-1354%2892%2980045-B)
- 9. Applied Predictive Modelling by Max Kuhn, Kjell Johnson publishes by Springer 2016.

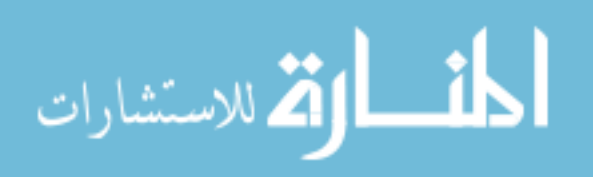